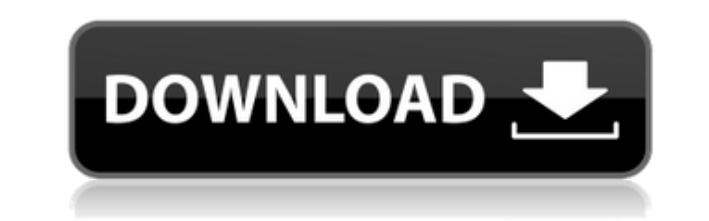

**Wincrypt Crack + With License Key Free [Mac/Win]**

Wincrypt is a powerful, portable software solution to encrypt your data with the ability to decrypt files, securely share your encrypted data with the world and protect your sensitive documents with either a password or a PIN. Wincrypt was designed to be a fast and secure way to protect your data from unauthorized access and includes an intuitive, easy to use user interface. When you choose to encrypt a file, you can use either a password or a PIN. - Password or a PIN: one click encrypt and decrypt. - Add a password: Password is unique to the file, but does not change. - Add a PIN: Password is unique to the file, but changes with every use. - Read/Write: All applications can read/write to this protected file. - Write only: Applications can read/write, but no application can write to this file. How to add a password or PIN. To add a Password or a PIN, please perform the following steps: Step 1: Select the file you wish to add a password or PIN to. Step 2: Click the menu icon and select "Encrypt" or "Decrypt". Step 3: Click the "Add Password" or "Add PIN" button. Step 4: Enter the password or PIN. Step 5: Click "OK". Step 1: Select the file you wish to unlock. Step 2: Click the menu icon and select "Encrypt" or "Decrypt". Step 3: Enter the password or PIN. Step 4: Click "OK" or "Cancel" to unlock or not, respectively. Encryption settings: 1: AES encryption with an initial seed file. 2: AES encryption with a user seed file. 3: AES encryption using a key file. How to encrypt a file with AES encryption. Step 1: Select the file you wish to encrypt. Step 2: Click the menu icon and select "Encrypt" or "Decrypt". Step 3: Click "Encrypt". Step 4: A prompt window will appear, enter the password or PIN and click OK. Decryption settings: 1: AES encryption with an initial seed file. 2: AES encryption with a user seed file. 3: AES encryption using a key file. How to decrypt a file with AES encryption. Step 1: Select the file you wish to decrypt

**Wincrypt Crack + Torrent (Activation Code) PC/Windows [Updated] 2022**

2edc1e01e8

**Wincrypt Crack**

Wincrypt helps users to protect their most important and confidential files against unauthorized access using AES encryption technology. The encrypted files can be accessed only through the given password. Features: Supports password based AES encryption with a user defined password. One of the most powerful and powerful applications that provides a user friendly interface with the features of fast encryption and decryption. Encryption is implemented using AES-256/128 algorithm (Secure Hash Algorithm) Password can be different from the original file name, description, etc. Encryption and decryption are performed directly on the computer itself without copying files from the device. The AES-256/128 algorithm is a cryptography-based encryption algorithm. Files with an encrypted extension cannot be opened using Windows Explorer. The application is designed to decrypt and encrypt files directly on the computer's hard drive. The source code is available for free download under the GPL. How does it work? Decryption function: For encrypted files, user need to provide a password to decrypt the files. There is no need to have the original file first in the disk. Files can be decrypted from the flash drive, portable media player, any other storage device and also can be transferred to another computer directly from the flash drive. Encryption function: Before you encrypt a file, you need to select the file or folder, choose the file extension and set the password for the file. Press Enter or click to Encrypt file. Enter the file password and press Enter. To view the encrypted file, you need to enter the file password. A small icon will appear on the desktop. The process is the same as decryption. To find the encrypted files or folders, you have to right click on it and select the option to Encrypt file. Please note that by default, all the files and folders that are located in the start directory and are not hidden. will be listed by the default icon. Please see the attached video for more details about the features and working of Wincrypt License: GPL License URL: Changelog: 1.0: Initial release. 2.0: \* Encrypt and Decrypt files directly on the computer's hard drive \* Password can be different from the original

//reallygoodemails.com/conspypropwa tps://techplanet.today/post/3dsmax2015crack-best <https://techplanet.today/post/muller-mucad-3502rar-1> <https://reallygoodemails.com/abtracytecdzu> <https://techplanet.today/post/cd-key-for-all-the-sims-2-update-1> <https://techplanet.today/post/libro-di-lingua-italiana-per-stranieri-pdf-download-repack> <https://reallygoodemails.com/irveolustpe> [https://new.c.mi.com/my/post/632254/Anonymous\\_20\\_Registered\\_Software\\_Download\\_LINK](https://new.c.mi.com/my/post/632254/Anonymous_20_Registered_Software_Download_LINK)

## file name, description, etc. \* Select file/folder and file extension can be used for encryption

**What's New in the Wincrypt?**

Wincrypt is a free utility that can secure files and folders in a number of file formats. You can even use the tool to convert files between formats. This handy and easy-to-use program offers an option to password protect the files and folders you want to secure, and make it easy for your friends and family to retrieve them in the future. Backed by an easy to use interface that lets you set a password to the files and folders, Wincrypt is a great choice for sharing or transferring files. It works very well with standard file formats like MP3, JPG and PDF files, but also supports ZIP and RAR archives. And while Wincrypt does support ZIP archives, there is no support for newer formats like 7-zip, TAR or Compressed (CAB, ARC and Z) files. Wincrypt converts between ZIP archives and other archives, it can also be used to batch convert between different file formats. Wincrypt Requirements: - a PC running Windows Vista, Windows XP and Windows 2000, Windows 98 - an internet connection - the Wincrypt application -.zip files that contain encrypted data - the data to be encrypted - a USB flash drive containing the encrypted files and folders How to Install Wincrypt: The Wincrypt utility can be downloaded as a standalone application from Note: Wincrypt currently only works with portable USB flash drives. Download Wincrypt Security is always a concern, as is keeping up with virus and malware that continually plague our world, but the effort to protect your files from online and offline attacks doesn't need to be all consuming. While we rely on file-based backups to secure data from the onslaught of viruses, the risk of a backup cropping up on the wrong file system can be high. Luckily, the application of Portable Encrypted Files can ensure that when it comes time to restore data, you can. A solution to all your file-based recovery needs More often than not, you need to have the application in question on hand, because it has other functions beyond just storing and encrypting files. Portable Encrypted Files, as its name suggests, enables you to encrypt files to a password and store them in a portable file format. Simple interface, powerful features For starters, the software is easy to use, with the main window offering one window for both encrypting and decrypting data, and the main section being a place to select a file you want to be encrypted, enter a password and select a target destination. As with most security software, the keypad is also used to enter data, but the main difference with this particular tool is the fact that it also utilizes the standard GUI for interacting with files, and the built-in GUI allows you to see a list of encrypted files. After that, simply drag the required file

Minimum: OS: Windows 7 or newer. Processor: 2.0 GHz dual-core processor or faster. Memory: 3 GB RAM or more. Graphics: Support DirectX 11 with a card that has 256 MB or more of graphics RAM. DirectX: Version 11. Network: Broadband Internet connection. Storage: 8 GB available space. Additional Notes: Regions: You can play Fallout 4 on Xbox One in all regions, including Japan, Canada, Australia, and Europe.

<http://www.kiwitravellers2017.com/2022/12/13/idm-password-decryptor-portable-free-mac-win/> <https://bloomhomeeg.com/wp-content/uploads/2022/12/BN-Converter-Pro.pdf> <https://bettingsportsreview.com/sel-viewer-crack-win-mac/> <http://www.smallbiznessblues.com/file-downloader-7-67-00-7069-crack-final-2022/> <https://www.ranchosantalinahomeowners.com/wp-content/uploads/2022/12/jandeu.pdf> <https://www.pasosypasitos.com/mindtree-crack-license-key-latest-2022/> <http://wohnzimmer-kassel-magazin.de/wp-content/uploads/Shingler.pdf> <http://feedmonsters.com/wp-content/uploads/2022/12/fericere.pdf> <https://www.riobrasilword.com/2022/12/12/tunepat-hbomax-video-downloader-for-windows-latest-2022/> <http://le-jas-de-joucas.fr/en/jpeg-ifilter-crack-pc-windows-2022/>